## Der schwere Weg zur Menschlichkeit

Premiere: Joachim Ruczynski spielt im Grabbe-Studio den Heiler grandios. Sein zweistündiger Monolog begeistert die Zuschauer

Detmold (ans). "Sie haben mir das Leben gerettet", waren die letzten Worte von Sophie Brettschneider. Wenige Minuten später ist sie tot. Selbsttötung. Ihr Therapeut liegt daneben. Nackt. Die Schutzhülle der Zivilisation, der Panzer der Postmoderne ist geplatzt. Jetzt muss er sich stellen. Joachim Ruczynski spielt diesen schweren Weg zur Selbsterkenntnis grandios.

Da sitzt er vor jener Ethikkommission der Psychotherapeuten, die Professor Dr. Dr. Matthes Grebenhoeve einst gründete. Mit dem coolen Blick der Selbstgerechtigkeit

## Gutes Gefühl für die dramatischen Bögen

einer unangreifbaren Koryphäe tastet er die Mitglieder ab, viele davon seine eigenen Schüler. Gleich wird er ihnen die Leviten lesen, die Absurdität ihrer Profession um die Ohren schlagen. Er wird ihnen vor Augen führen, dass sie allesamt nur den Mikrokosmos eines Menschen betrachten, der - wenn er denn zum Beispiel wirklich wieder zu seiner Lebenspartnerin findet - draußen erneut ins Elend gejagt wird; weil es zumutbar ist, oder besser angemessen ist,

dass er sein Geld 1000 Kilometer entfernt verdient.

Angemessen! Als dieses Wort fiel, ist Sophie Brettschneider aufgewacht und von da an konsequent ihren Weg in den Freitod gegangen. Die Ministerin hat gesagt, ihre Handlung sei angemessen. Sophie erinnerte das an Goebbels, der auch sagte, die Unterbringung der Juden sei angemessen.

Bis zu diesem Moment war Sophie Brettschneider jener Yuppie, die die Gegenwart will, klug, flexibel, bis zur Selbstaufgabe anpassungsfähig. Sie hatte ein steile Karriere hingelegt, war der Ministerin aufgefallen, wurde von ihr als Mitarbeiterin abgegriffen, leistete sich vor den Medien aber jenen Fauxpas, der sie zum Psychiater brachte.

Aber selbst der Beste unter den Besten konnte sie nicht "heilen". Im Gegenteil, sie heilte ihn. In einem zweistündigen Monolog, von dem die restlos begeisterten Zuschauer am Samstagabend im ausverkauften Grabbe-Studio keine Sekunde versäumen wollten, so dass die Zeit wie im Fluge verging, durchschritt Ruczynski bis zum körperlichen Zusammenbruch jene seelische Befreiung, jene Wiederentdeckung des Menschlichen in sich und für uns.

Regisseurin Jessica Cremer führte Ruczynski mit gutem Gefühl für die dramatischen Bögen in der nicht ohne Witz von Oliver Bukowski ausformulierten Selbsterkenntnis

durch das brillante Bühnenbild von Petra Mollérus, das gleich zeigt, wie wir selbst unsere Idylle mit Brettern vernagelt haben. Fazit: Unbedingt ansehen.

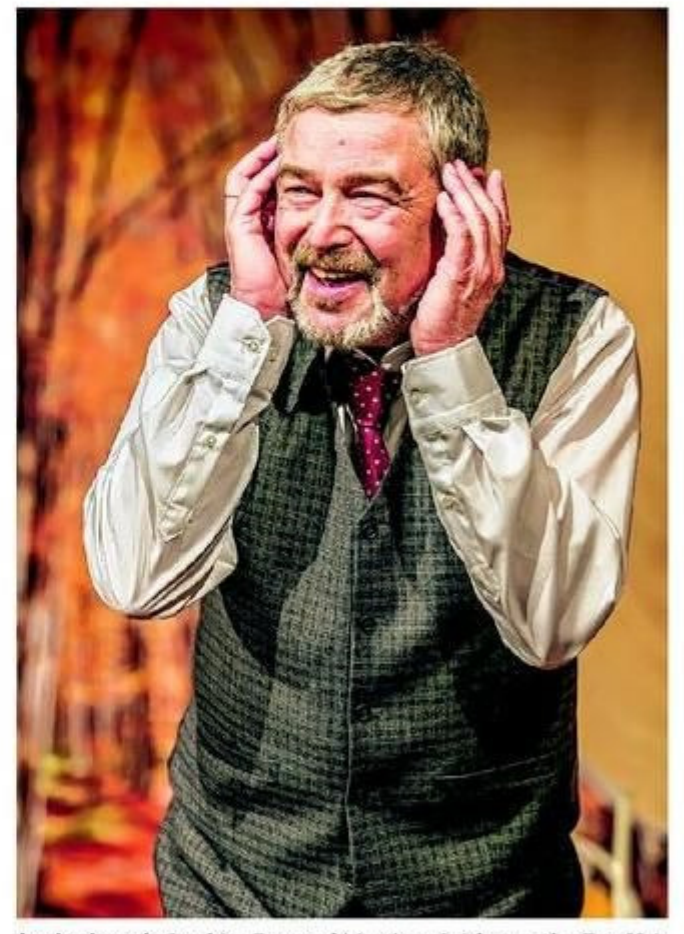

Ausdrucksstark: Joachim Ruczynski in einer Spielszene als "Der Heiler". FOTO: LANDESTHEATER/QUAST